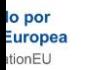

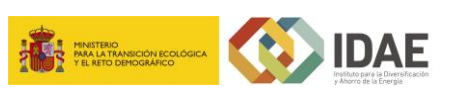

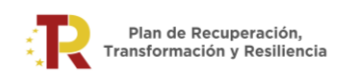

# **GUÍA ORIENTATIVA**

## *-para completar datos de "previsiones" de cada CCAA en CoFFEE-*

*(RepartoHyO -nivelSubproyecto- CCAA)*

**Real Decreto 477/2021, de 29 de junio, por el que se aprueba la concesión directa a las comunidades autónomas y a las ciudades de Ceuta y Melilla de ayudas para la ejecución de diversos programas de incentivos ligados al autoconsumo y al almacenamiento, con fuentes de energía renovable, así como a la implantación de sistemas térmicos renovables en el sector residencial, en el marco del Plan de Recuperación, Transformación y Resiliencia.**

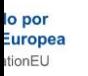

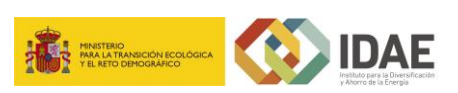

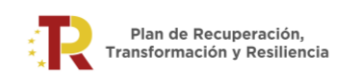

## **Índice**

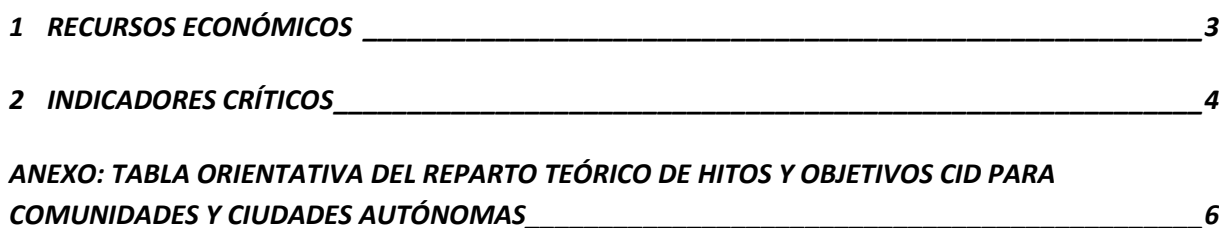

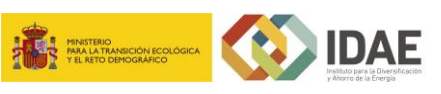

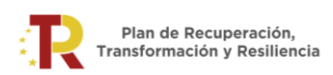

## **GUÍA ORIENTATIVA**

#### **PARA COMPLETAR LOS DATOS DE "PREVISIONES" DE CADA CCAA EN CoFFEE**

*(Reparto HyO-Para CoFFEE-nivel Subproyecto-CCAA)*

A continuación, se recogen unas indicaciones orientativas sobre cómo completar los datos de "previsiones" de cada CCAA en sus correspondientes Subproyectos en CoFFEE vinculados al proyecto de la inversión C8.I1 "IMPULSO A LAS ENERGÍAS RENOVABLES MEDIANTE LÍNEAS TERRITORIALIZADAS"

## <span id="page-2-0"></span>**1 RECURSOS ECONÓMICOS**

En la pantalla denominada "*Recursos Económicos*" de cada "*Subproyecto*", se cargarán los datos de cada Comunidad Autónoma de la Columna *"Presupuesto previsto TOTAL BASES RD 477 + Ampliaciones aprobadas 6/3/2023"* de la "*Tabla Orientativa*", que se corresponden con los presupuestos asignados a cada CCAA a 6/3/2023. El criterio para repartir en anualidades dicho presupuesto será incluir en cada año el presupuesto que se ha habilitado, bien a través de convocatorias, bien a través de inversiones directas (se incluirán asimismo los costes indirectos correspondientes a fin de que el sumatorio de las anualidades coincida con la cantidad total asignada).

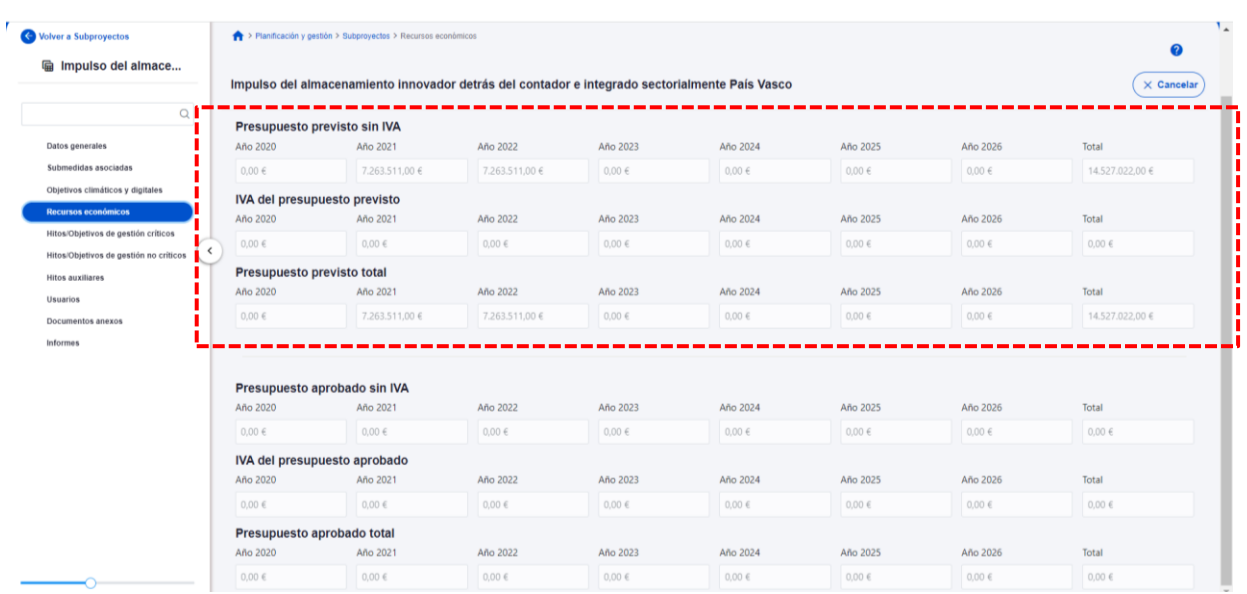

#### *[Pantalla de datos recursos económicos]*

#### NOTA IMPORTANTE:

Para rellenar los campos relativos al IVA, se tendrá en cuenta que, "los importes de presupuestos aprobados y estimado o ejecutados diferenciarán los destinados a IVA **en aquellos casos en que la operación que se planifique, prevea o realice, devengue IVA**. Los importes planificados, previstos o ejecutados del IVA deberán ser registrados por la Entidad ejecutora en el Subproyecto en el que efectivamente se realice o se vaya a realizar la operación que devenga IVA. **En los Proyectos, al registrar el coste estimado no aplica la diferenciación de IVA en ningún caso**". <sup>1</sup>

1 Según se indica en la página 15 de este manual: [https://soportesgffee.zendesk.com/hc/es/article\\_attachments/9939459043473/221017\\_Metod\\_Gest\\_HyO\\_PRTR.pdf](https://soportesgffee.zendesk.com/hc/es/article_attachments/9939459043473/221017_Metod_Gest_HyO_PRTR.pdf)

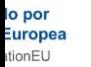

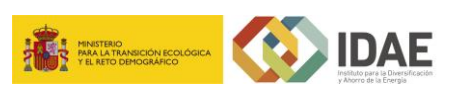

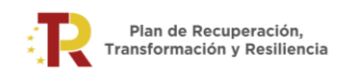

## <span id="page-3-0"></span>**2 INDICADORES CRÍTICOS**

En la pantalla denominada "*Hitos y Objetivos de gestión críticos*" de cada "*Subproyecto*", se crearán los indicadores CID 125 y 126, y se cargarán los datos del indicador CID de la "*Tabla Orientativa*".

#### *[Pantalla de Hitos y Objetivos de gestión críticos]*

Al haber dos hitos y objetivos diferentes en los que intervienen los subproyectos de las Comunidades Autónomas, al pulsar en la opción de Hitos/Objetivos de gestión crítico saldrá la pantalla con los dos objetivos cuyos valores objetivo de indicador habrá que cumplimentar.

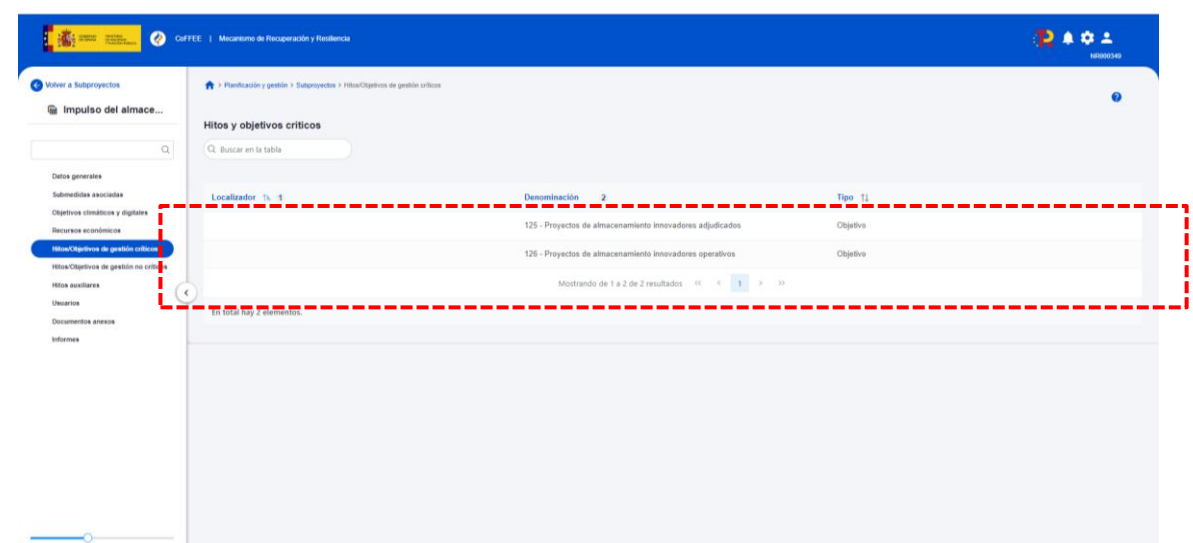

#### Para el CID 125

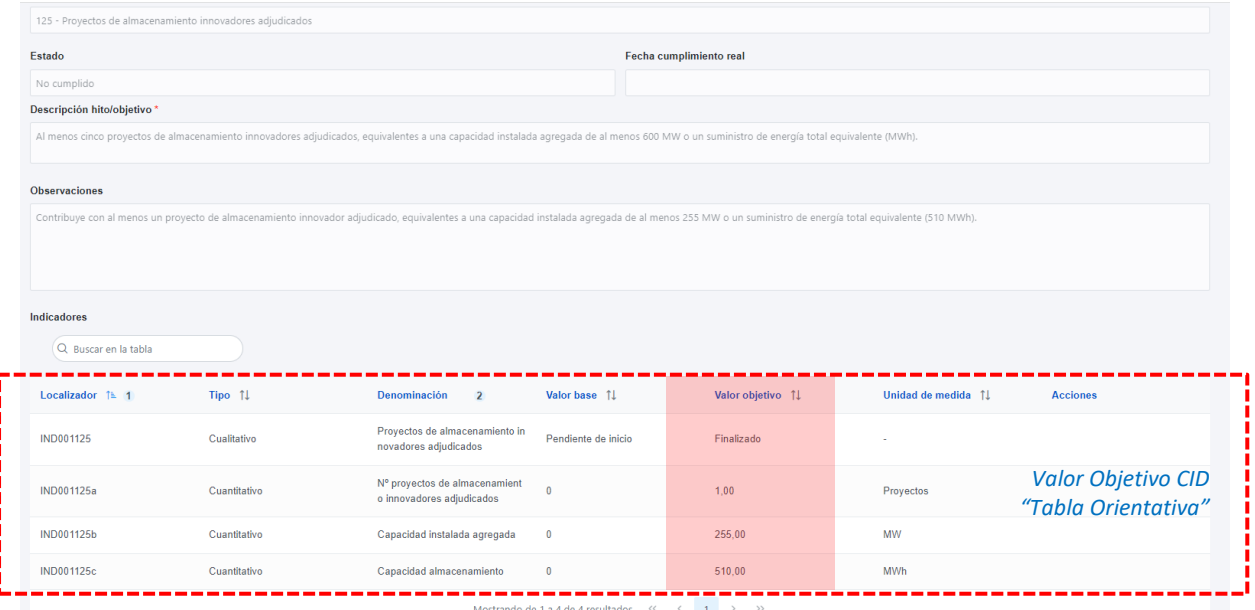

Como se puede observar, el objetivo 125 se subdivide en tres objetivos (125a, 125b y 125c) que deben cumplimentarse. En el caso del indicador 125a no será necesario modificar el valor ofrecido por defecto.

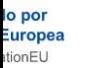

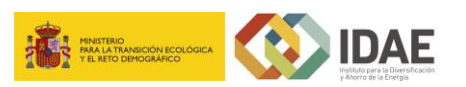

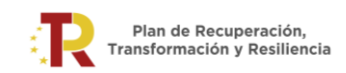

Los valores objetivos 125b (capacidad instalada agregada en MW) y 125c (capacidad de almacenamiento MWh) podrán tomarse de las tablas con datos orientativas mostrados en el anexo y que han sido calculados en función de lo establecido en el Anexo V del RD477/2021 para el presupuesto inicial y ampliaciones.

#### Para el CID 126

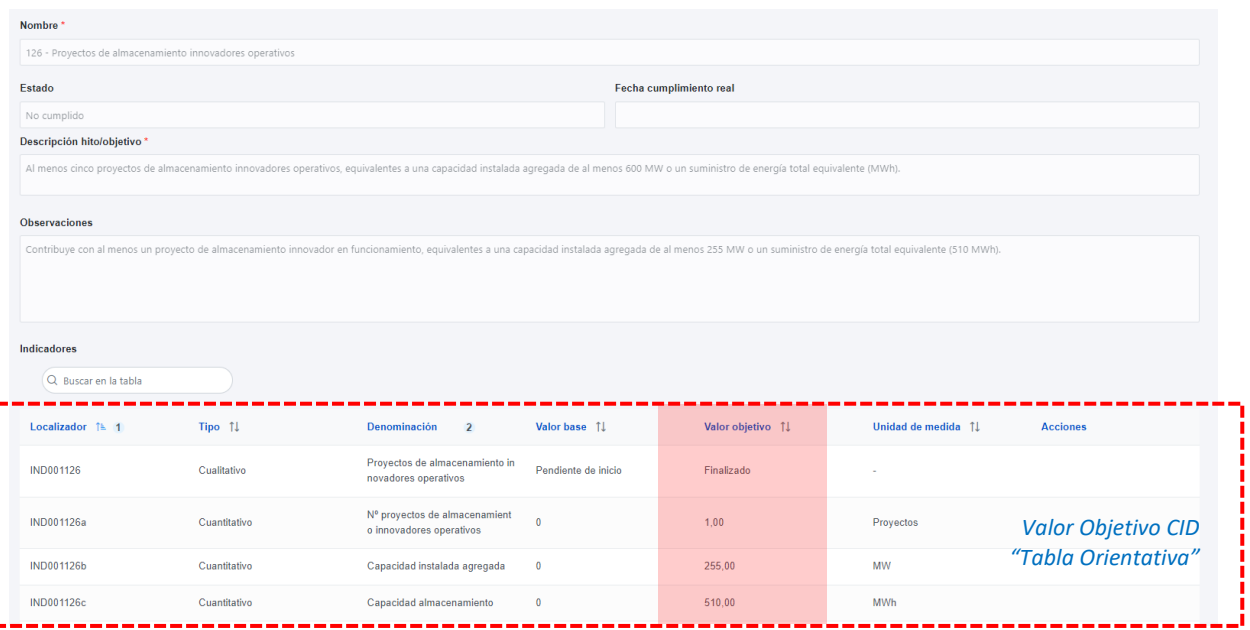

Como se puede observar, el objetivo 126 se subdivide en tres objetivos (126a, 126b y 126c) que deben cumplimentarse. En el caso del indicador 126a no será necesario modificar el valor ofrecido por defecto.

Los valores objetivos 126b (capacidad instalada agregada en MW) y 126c (capacidad de almacenamiento MWh) podrán tomarse de las tablas con datos orientativas mostrados en el anexo y que han sido calculados en función de lo establecido en el Anexo V del RD477/2021 para el presupuesto inicial y ampliaciones.

Para los datos de los objetivos concretos 125b, y 125c, así como el 126b y 126c se pueden tomar de la tabla orientativa del ANEXO en su parte resaltada.

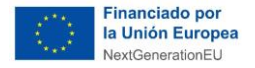

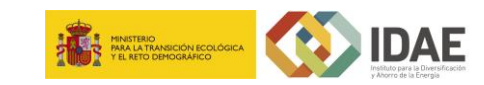

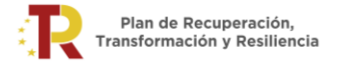

## **ANEXO: TABLA ORIENTATIVA DEL REPARTO TEÓRICO DE HITOS Y OBJETIVOS CID PARA COMUNIDADES Y CIUDADES AUTÓNOMAS**

*Valores Orientativos a introducir en CoFFEE*

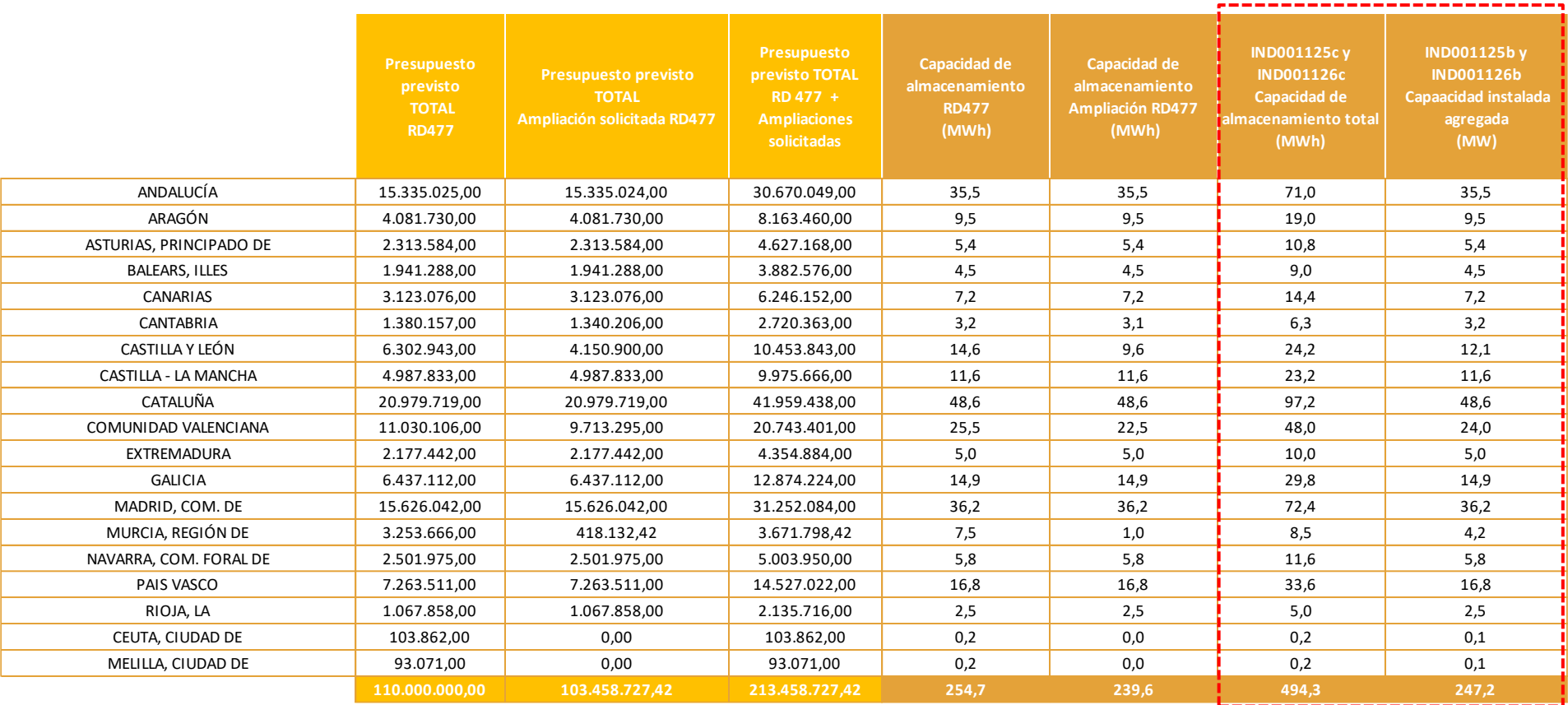

<span id="page-5-0"></span>En caso de que se produzcan desviaciones de los valores de los indicadores o presupuesto previsto de la "*Tabla orientativa*", la CCAA correspondiente, antes de pasar a "en validación" el Subproyecto, proporcionará al IDAE una explicación justificada de dicha desviación.